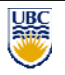

University of British Columbia CPSC 111, Intro to Computation Alan J. Hu

**Interfaces vs. Inheritance Abstract Classes Inner Classes**

**Lecture 22**

#### **Readings**

This Week: No new readings. Consolidate!

(Reminder: Readings are absolutely vital for learning this stuff!)

### **Labs and Tutorials**

This Week: Lab #10

Labs are due at end of lab time! (Lab #10 is fairly short, but make sure to finish by the end of lab.)

#### **Final Exam**

- Wednesday, April 15, 7pm in SRC A
	- This wasn't a good room last year, but we're stuck with the date, time, and room UBC assigns.  $\circledcirc$
	- Note: You are allowed to do scratch work on the exam paper! (But write your answer where indicated if the problem tells you to.)

## **Programming Assignment 3**

- Assignment 3 is up on WebCT!
	- Click on the "Assignments" icon.
	- Assigned Sunday evening sorry for delay!
- Due at NOON, April 6 (Monday), via electronic hand in.
- Tips:
	- There is some Eclipse setup. Set-up ASAP!
	- **Work in pairs. Some conceptual stuff.**
	- Think carefully before coding. If concepts right, the coding is much much easier.

# **Learning Goals**<br>By the end of class today you will be able to...

- **List similarities and differences between** interfaces and inheritance.
- Create abstract classes and extend abstract classes.
- **Write code that uses inner classes.**
- (Work through complicated examples of parameter passing and arrays.)

#### **Interfaces vs. Superclasses**

We learned these as completely separate concepts:

- **An interface** is a contract, specifying some methods that must be implemented by any class that claims to implement the interface.
- A **superclass** is a class from which other classes can **inherit** methods and instance fields, so we can reuse the superclass's implementation.

#### **Interfaces vs. Superclasses**

But they have similarities…

- **Both allow creating different, new classes** that share some of the same methods, e.g.
	- **Double** and **UBCStudent** both implement **Comparable**, so they both have **int compareTo()**
	- **Swimmer** and **Crawler** both inherit from **Animal**, so they have e.g., **changeImage()**

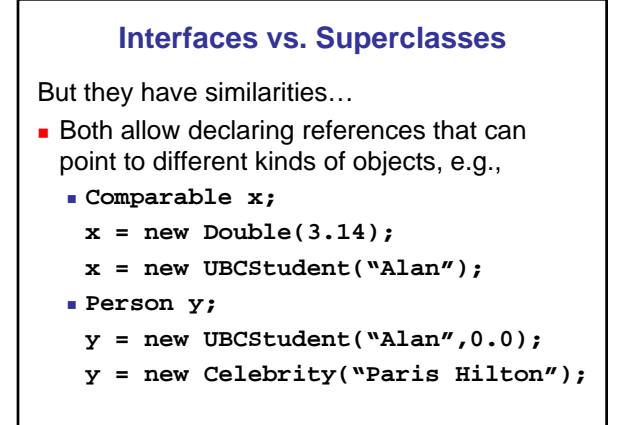

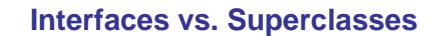

But they have similarities…

- **Therefore, both allow polymorphism, e.g.,** 
	- **Comparable x; ... if (x.compareTo(…)) …**
	- **Animal y;**
		- **...**
		- **y.advanceOneTimeStep(…);**

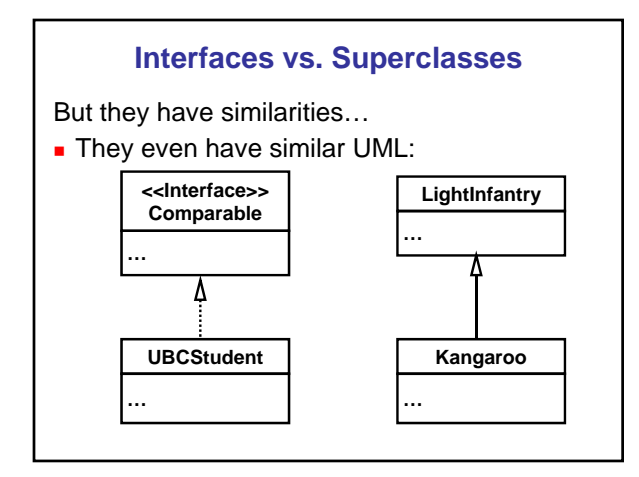

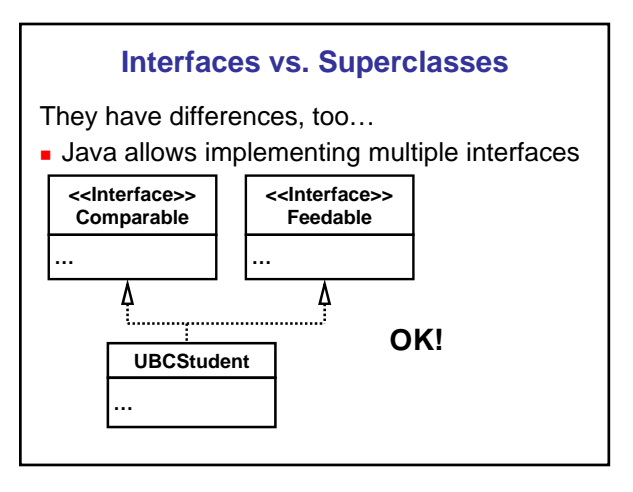

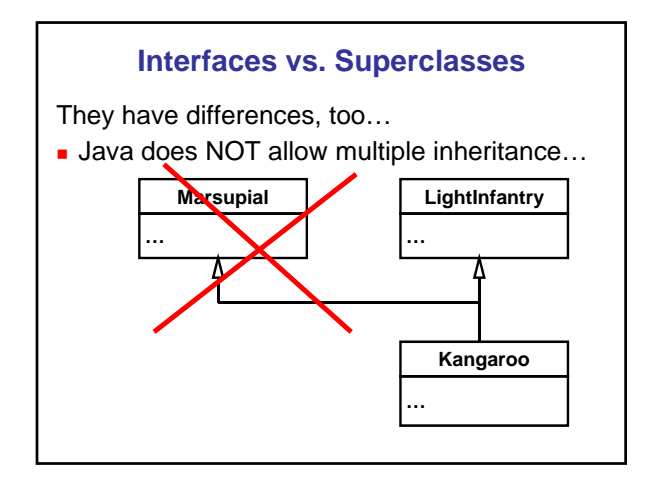

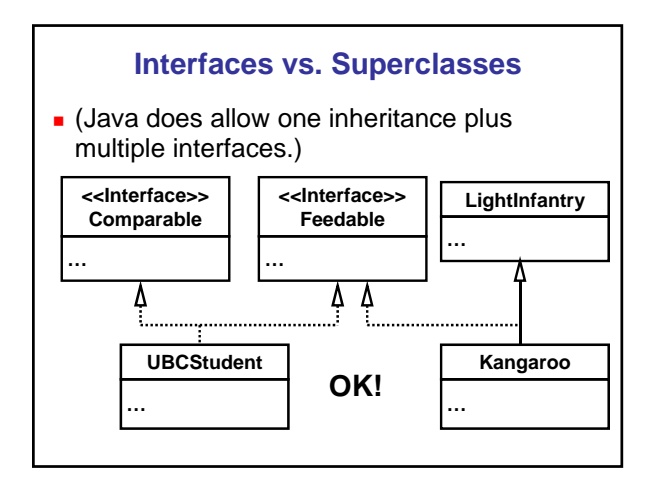

### **Interfaces vs. Superclasses**

The fundamental difference:

- **An interface provides no implementations.**
- **Everything** in a (super)class is implemented.

#### **Interfaces vs. Superclasses**

The fundamental difference:

- To implement interface, a class **must implement** everything.
- Subclasses **automatically inherit** superclass **implementation**. Can **optionally override**.

### **Interfaces vs. Superclasses**

Therefore:

- **Paramet create objects** of an interface type (only references).
- **Part You can create objects** of the (super)class type. (You can create references, too.)

## **Questions**

#### **Interfaces vs. Superclasses**

The fundamental difference:

- An interface provides **no** implementations.
- **Everything** in a (super)class is implemented.

Wouldn't it be cool to have something in-between?

#### **Abstract Classes**

- The classes we have written so far are called *concrete classes*.
- **Abstract classes** in Java provide a blend of the concepts of interfaces and inheritance:
	- $\blacksquare$  Some (from none to all) methods are left unimplemented. These are called *abstract methods.*
	- Instances fields and implemented methods are also allowed.
	- Subclass must implement abstract methods (in order to become concrete).
	- **Subclass inherits or overrides other stuff.**

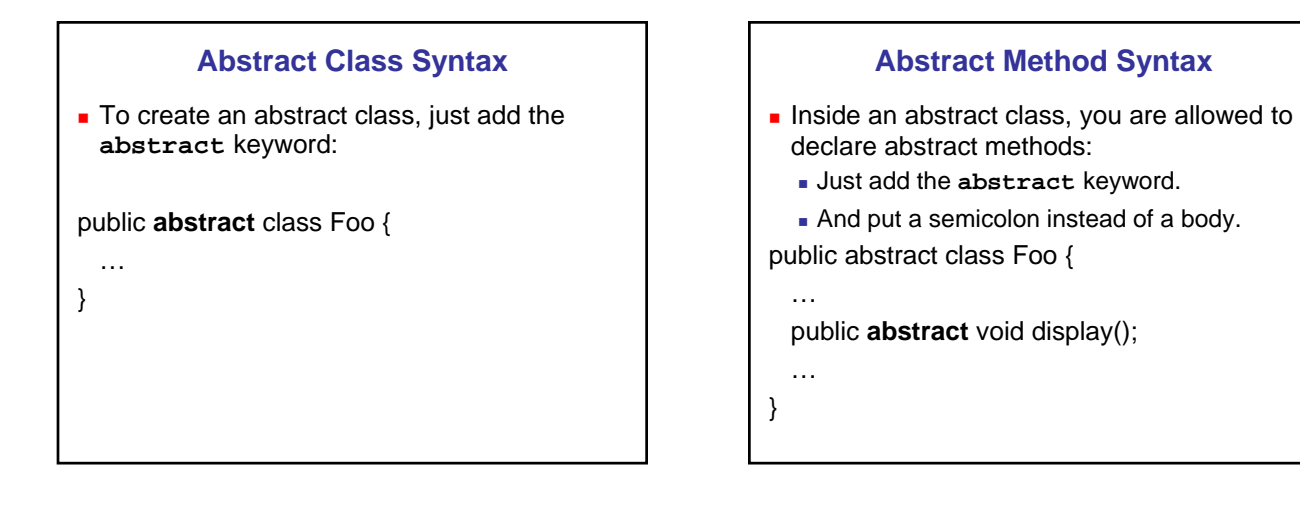

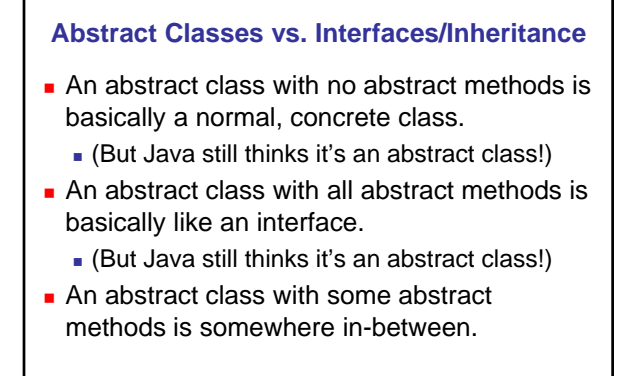

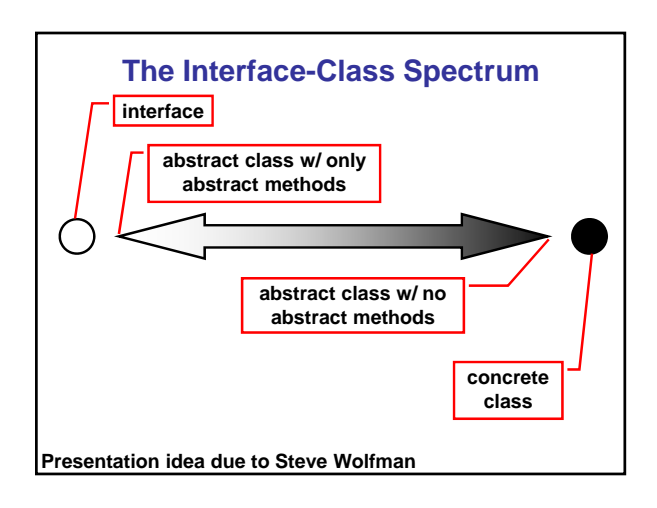

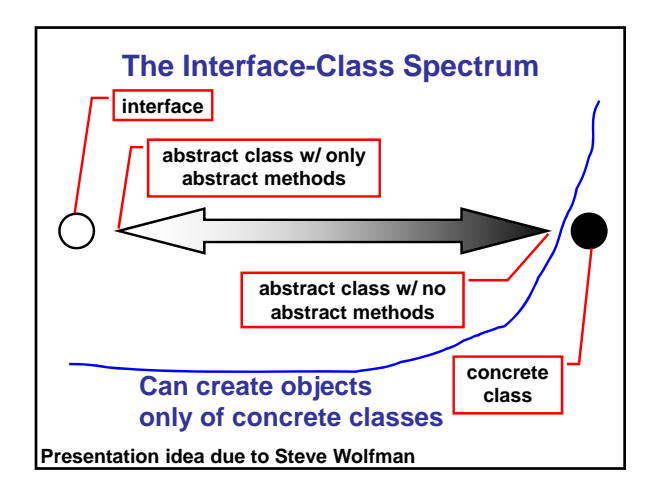

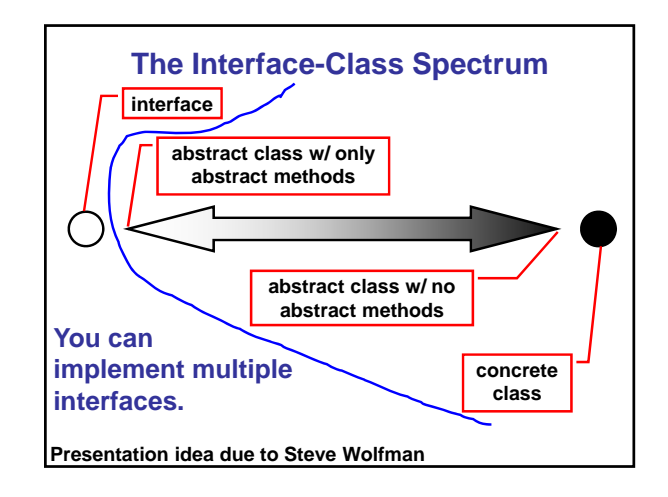

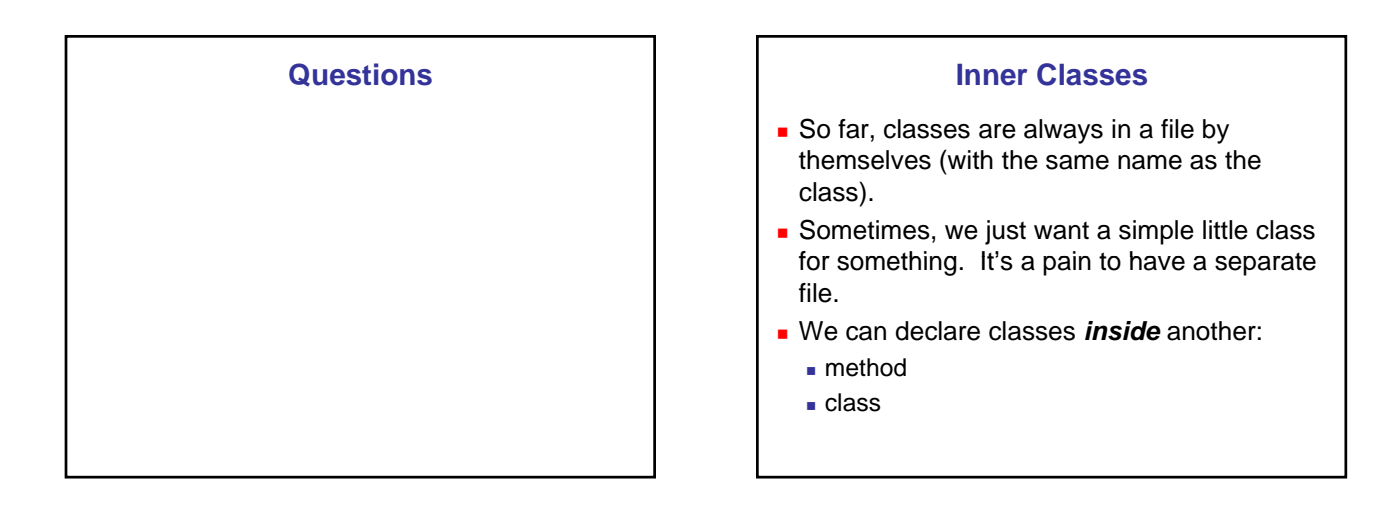

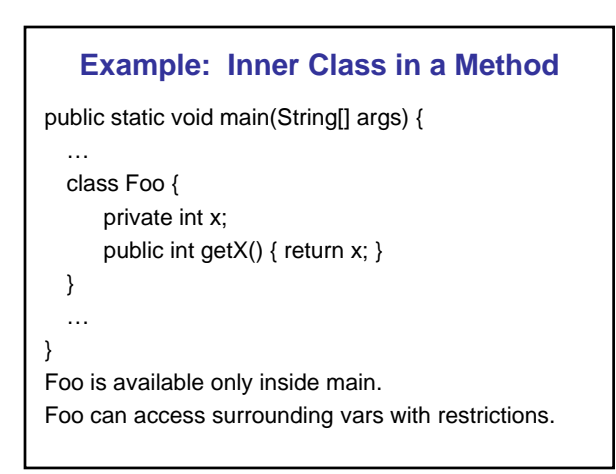

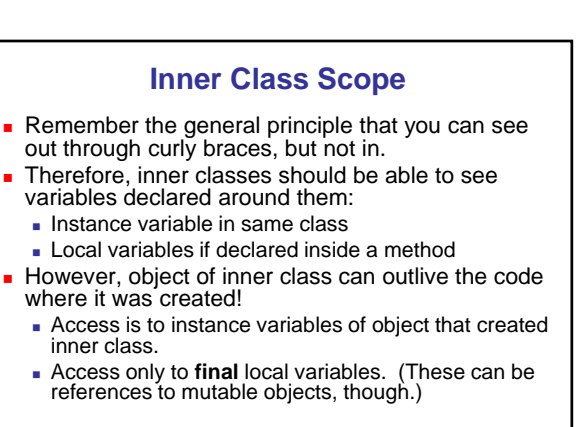

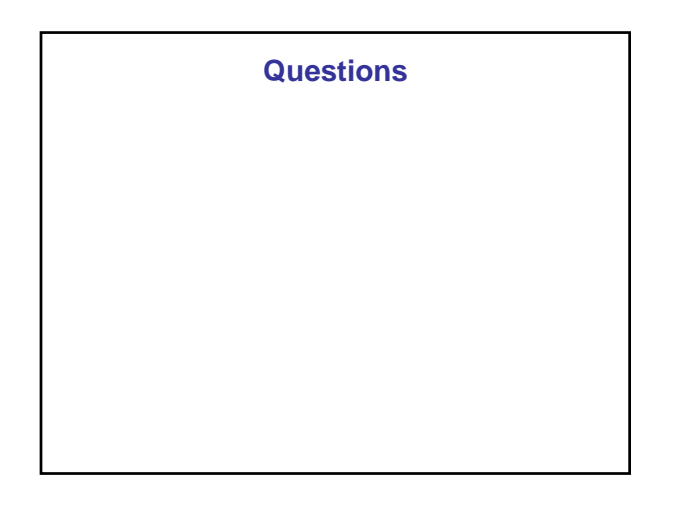

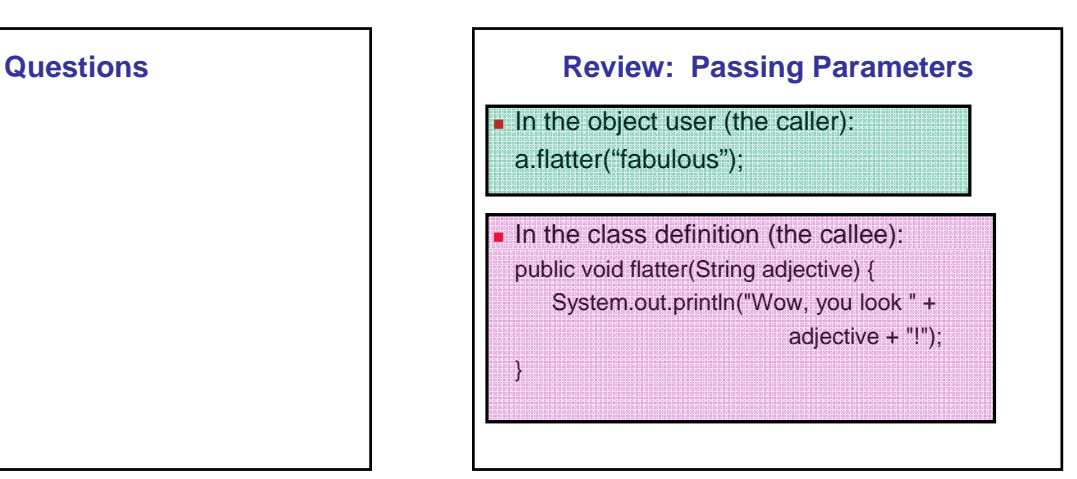

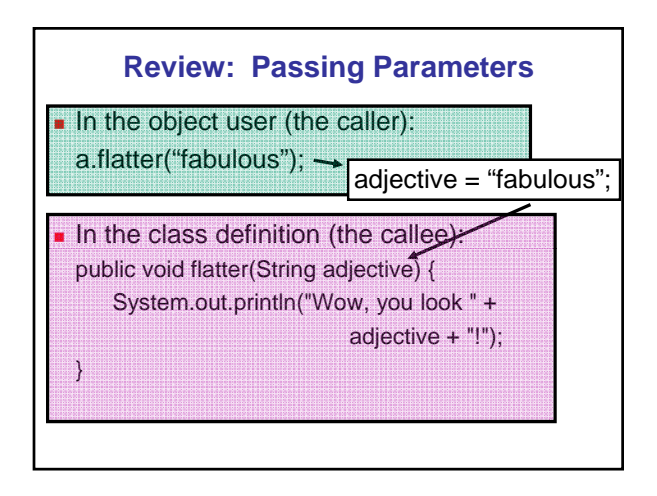

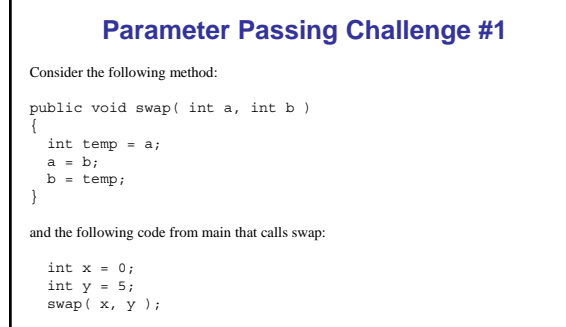

What values are stored in the x and y after the above code segment has executed?

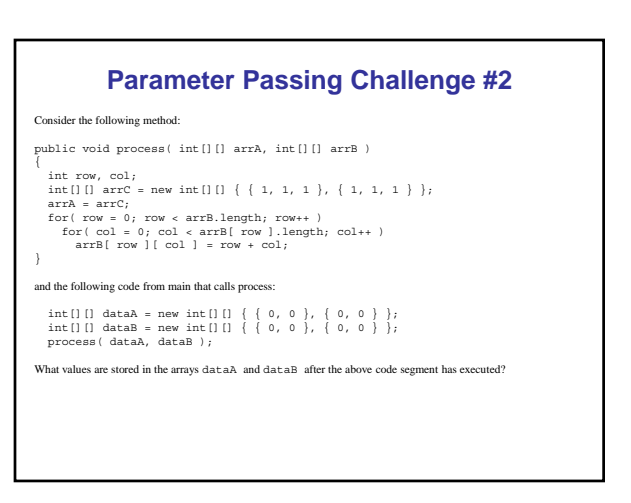

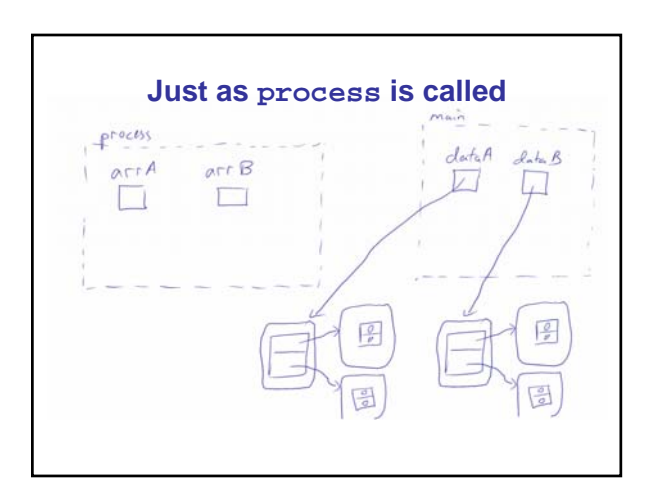

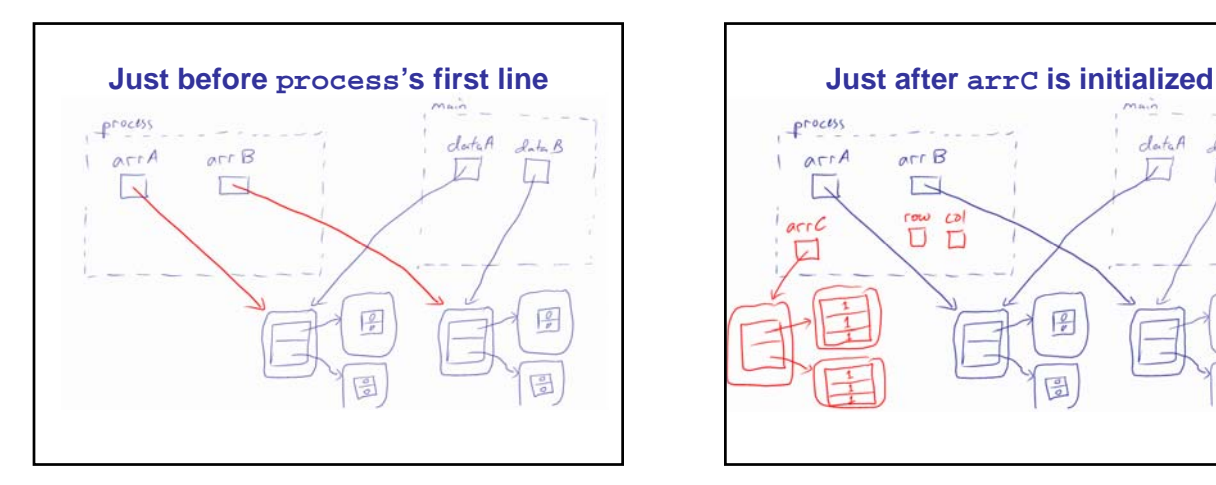

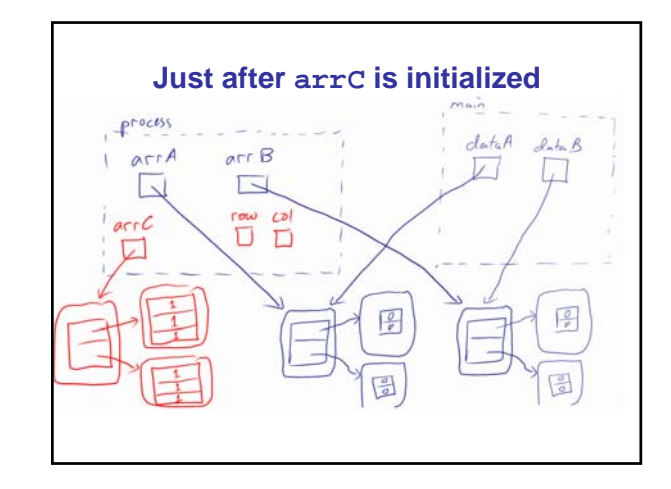

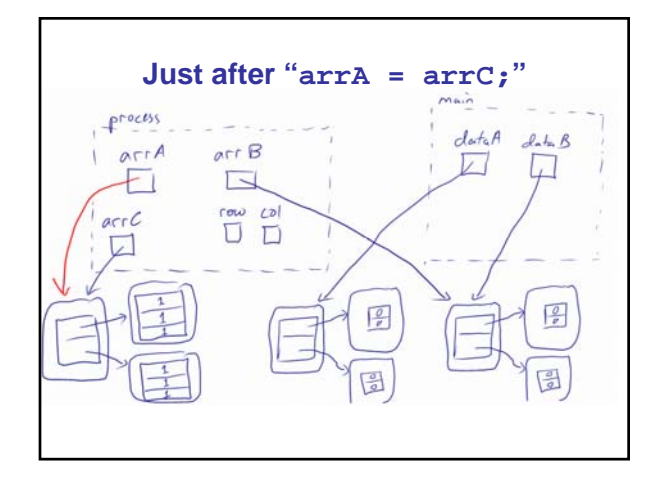

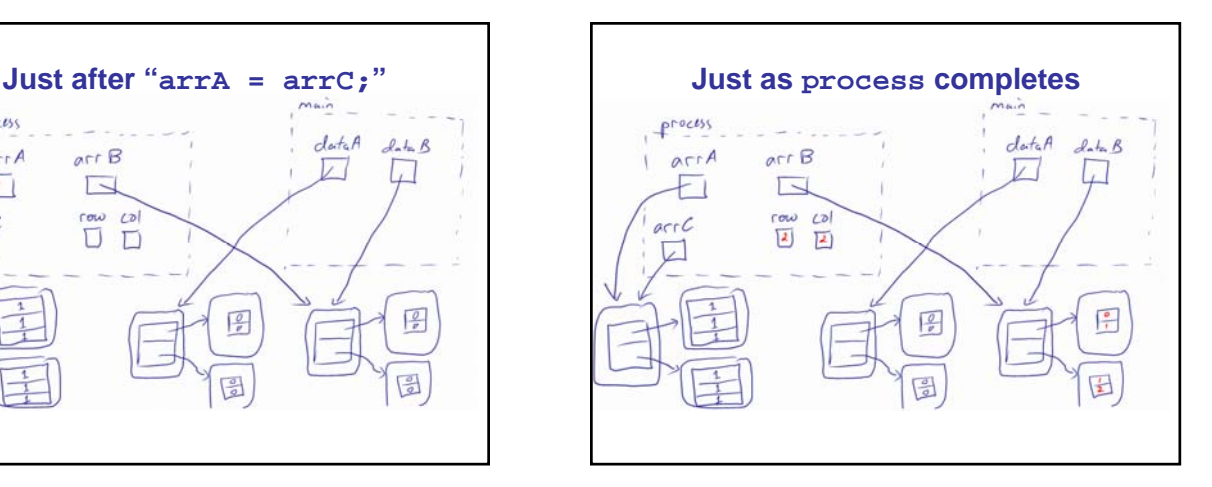

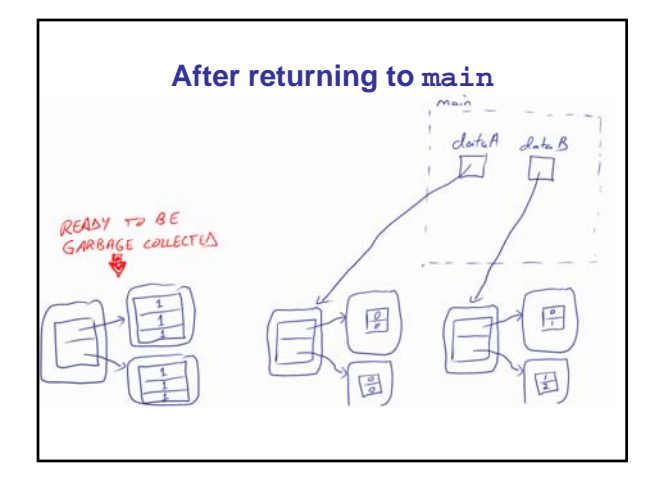

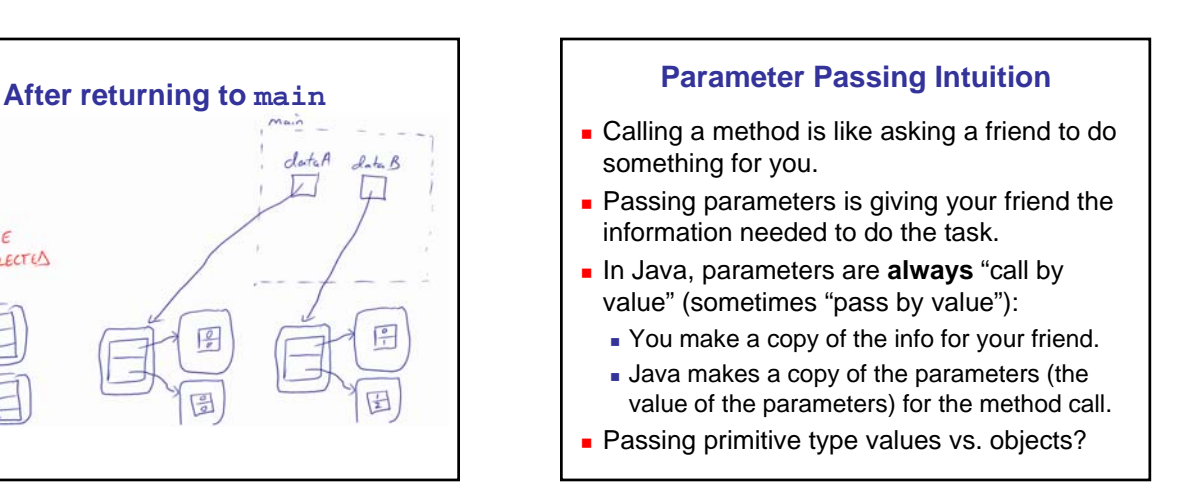

## **Real Life Analogy**

- You show me a \$20 bill. I make a photocopy. Can I spend your money? If I burn my photocopy, do I destroy your \$20 bill?
- You show me your credit card. I make a photocopy. Can I spend your money? If I burn my photocopy, do I destroy your credit card?
- $\bullet$  \$20 bill is like a primitive type. It **is** the value.
- **Credit card is like an object reference. It** says how to find the value (your credit line).

## **Thoughts**

In **every** case, the variables in main still stored the same values they did before. Java is "pass-by-value"; we only pass the **values** of arguments to the parameters of a method. So, we can **never** change those arguments.

But… if the variable is a reference variable, the object it **points to** can be changed! That's what happened to dataB.

Why didn't dataA change?

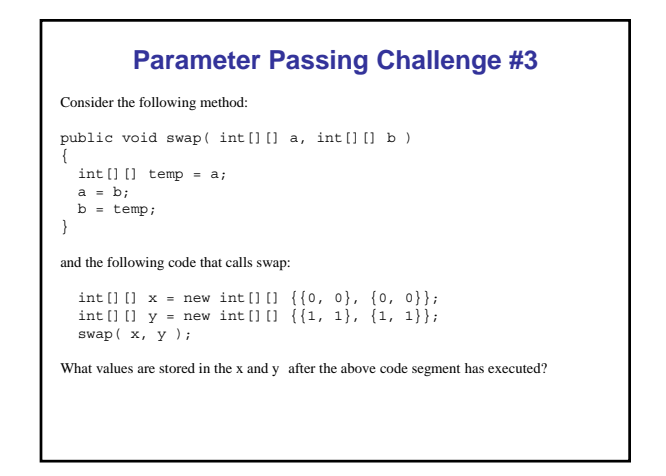

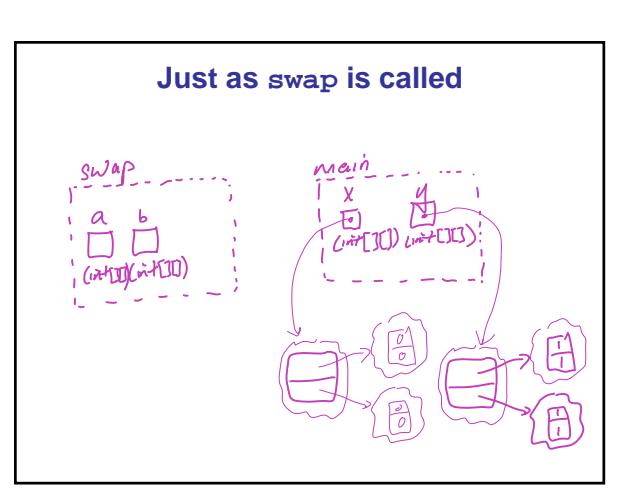

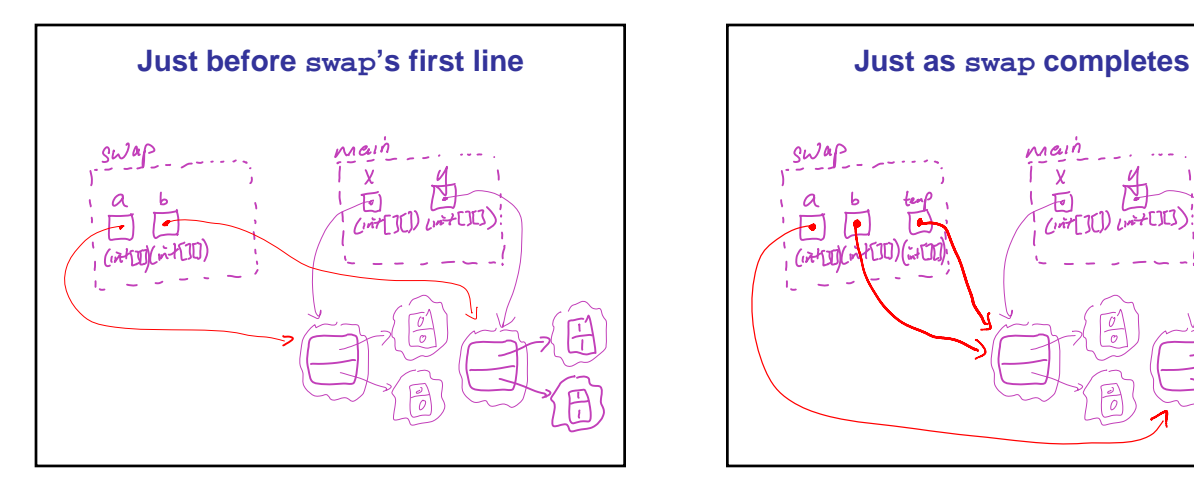

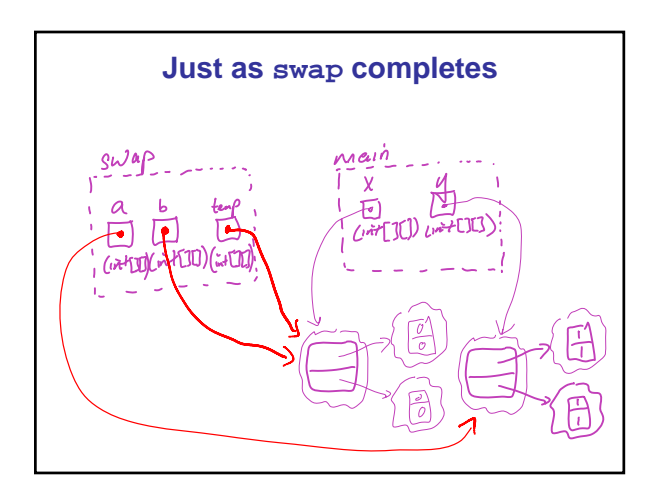

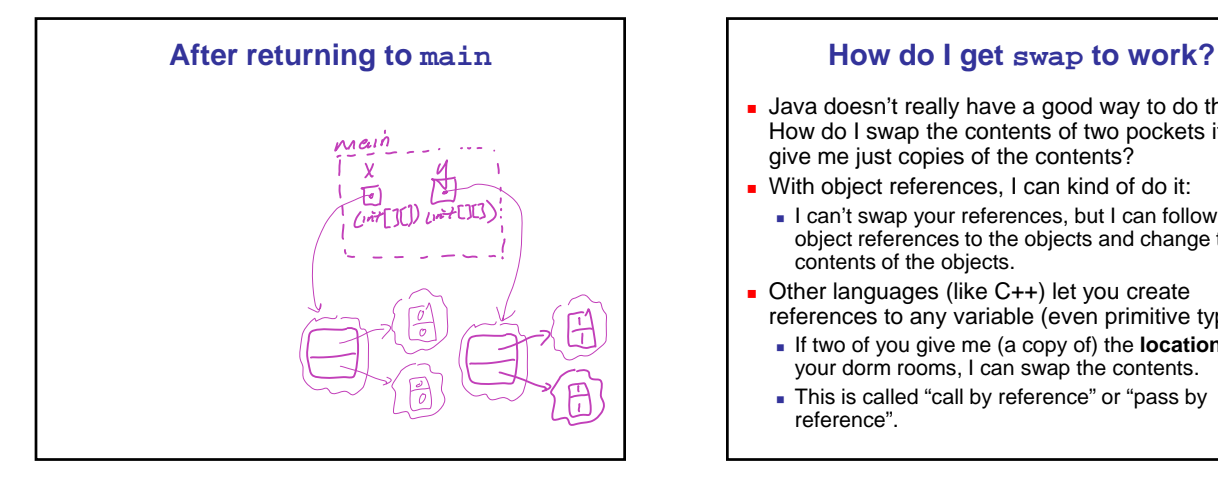

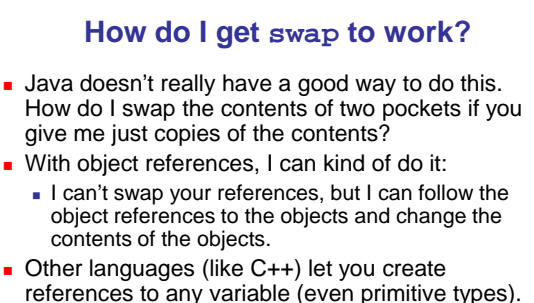

- If two of you give me (a copy of) the **locations** of your dorm rooms, I can swap the contents.
- This is called "call by reference" or "pass by reference".

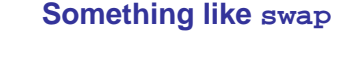

**private static void** swap(**int**[][] a, **int**[][] b) {<br> **assert** a.length == b.length;<br> **int**[][] temp = **new int**[a.length][];<br> **for** (**int** i=0; i<a.length; i++) {<br>
temp[i] = a[i];<br>
}

**for** (**int** i=0; i<br/>**b.length; i++)**<br> $a[i] = b[i];$ 

**for** (**int** i=0; i<br/>k.length; i++)<br>
b[i] = temp[i];

} and the following code that calls swap:

int[][] x = new int[][] {{0, 0}, {0, 0}}; int[][] y = new int[][] {{1, 1}, {1, 1}}; swap( x, y );

What values are stored in the x and y after the above code segment has executed?